# **Neural Networks**

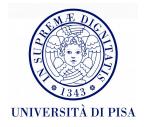

#### The Neuron Metaphor

- Neurons
  - accept information from multiple inputs,
  - transmit information to other neurons.
- Multiply inputs by weights along edges
- Apply some function to the set of inputs at each node

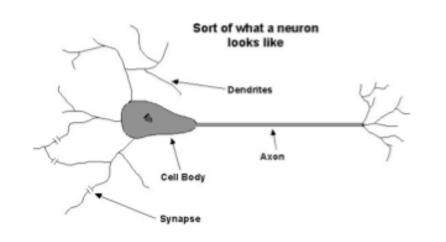

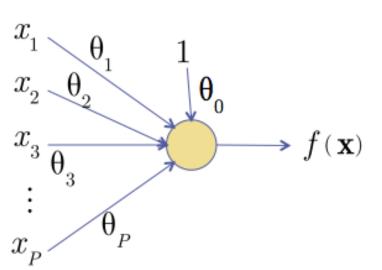

| <b>X</b> <sub>1</sub> | $X_2$ | $X_3$ | Υ  |
|-----------------------|-------|-------|----|
| 1                     | 0     | 0     | -1 |
| 1                     | 0     | 1     | 1  |
| 1                     | 1     | 0     | 1  |
| 1                     | 1     | 1     | 1  |
| 0                     | 0     | 1     | -1 |
| 0                     | 1     | 0     | -1 |
| 0                     | 1     | 1     | 1  |
| 0                     | 0     | 0     | -1 |

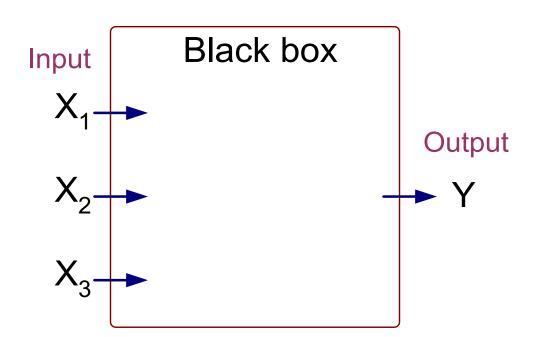

Output Y is 1 if at least two of the three inputs are equal to 1.

| X <sub>1</sub> | $X_2$ | $X_3$ | Y  |
|----------------|-------|-------|----|
| 1              | 0     | 0     | -1 |
| 1              | 0     | 1     | 1  |
| 1              | 1     | 0     | 1  |
| 1              | 1     | 1     | 1  |
| 0              | 0     | 1     | -1 |
| 0              | 1     | 0     | -1 |
| 0              | 1     | 1     | 1  |
| 0              | 0     | 0     | -1 |

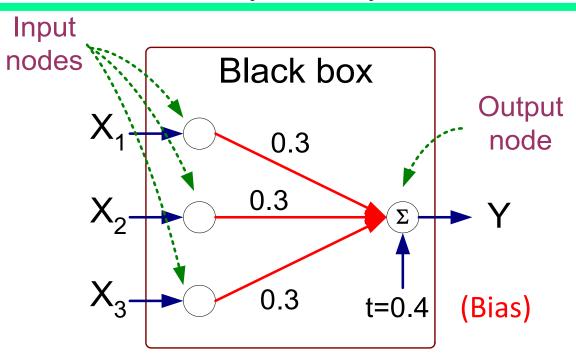

$$Y = sign(0.3X_1 + 0.3X_2 + 0.3X_3 - 0.4)$$
where  $sign(x) = \begin{cases} 1 & \text{if } x \ge 0 \\ -1 & \text{if } x < 0 \end{cases}$ 

- Model is an assembly of inter-connected nodes and weighted links
- Output node sums up each of its input value according to the weights of its links
- Compare output node against some threshold t (also named bias b)

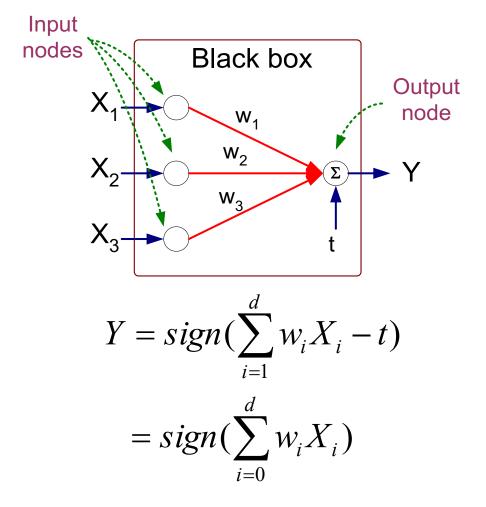

#### Characterizing the Artificial Neuron

- Input/Output signal may be:
  - Real value
  - Unipolar {0, 1}
  - Bipolar [-1, +1]
- Weight (w or sigma):  $\theta_{ij}$  strength of connection from unit j to unit i
- Learning amounts to **adjusting the weights**  $\theta_{ij}$  by means of an **optimization algorithm** aiming to minimize a cost function, i.e., as in biological systems training a perceptron model amounts to adapting the weights of the links until they fit the input output relationships of the underlying data.

#### Characterizing the Artificial Neuron

• The bias *b* is a constant that can be written as  $\theta_{i0}x_0$  with  $x_0 = 1$  and  $\theta_{i0} = b$  such that

$$net_i = \sum_{j=0}^n \theta_{ij} x_j$$

- The function  $f(net_i(x))$  is the unit's **activation function**.
- The simplest case, f is the identity function, and the unit's output is just its net input. This is called a *linear unit*.
- Otherwise we can have a sign unit, or a logistic unit.

# The Perceptron Classifier

#### Perceptron

- Single layer network
  - Contains only input and output nodes
- Activation function: f = sign(w•x)
- Applying model is straightforward

$$Y = sign(0.3X_1 + 0.3X_2 + 0.3X_3 - 0.4)$$

where 
$$sign(x) = \begin{cases} 1 & \text{if } x \ge 0 \\ -1 & \text{if } x < 0 \end{cases}$$

• 
$$X_1 = 1$$
,  $X_2 = 0$ ,  $X_3 = 1 => y = sign(0.2) = 1$ 

#### Learning Iterative Procedure

 During the training phase the weight parameters are adjusted until the outputs of the perceptron become consistent with the true outputs of the training examples.

Iteration index

Learning rate

- Initialize the weights  $(w_0, w_1, ..., w_m)$
- Repeat
  - For each training example (x<sub>i</sub>, y<sub>i</sub>)
    - Compute f(w<sup>(k)</sup>, x<sub>i</sub>)
    - Compute  $f(w^{(i)}, x_i)$  Update the weights:  $w^{(k+1)} = w^{(k)} + \lambda [y_i f(w^{(k)}, x_i)]x_i$
- Until stopping condition is met

#### Perceptron Learning Rule

Weight update formula:

$$w^{(k+1)} = w^{(k)} + \lambda [y_i - f(w^{(k)}, x_i)] x_i$$
;  $\lambda$ : learning rate

- Intuition:
  - Update weight based on error:  $e = [y_i f(w^{(k)}, x_i)]$
  - If y=f(x,w), e=0: no update needed
  - If y>f(x,w), e=2: weight must be increased so that f(x,w) will increase
  - If y < f(x,w), e=-2: weight must be decreased so that f(x,w) will decrease

#### The Learning Rate

- Is a parameter with value between 0 and 1 used to control the amount of adjustment made in each iteration.
- If is close to 0 the new weight is mostly influenced by the value of the old weight.
- If it is close to 1, then the new weight is mostly influenced by the current adjustment.
- The learning rate can be adaptive: initially moderately large and the gradually decreases in subsequent iterations.

### Nonlinearly Separable Data

- Since f(w,x) is a linear combination of input variables, decision boundary is linear.
- For nonlinearly separable problems, the perceptron fails because no linear hyperplane can separate the data perfectly.
- An example of nonlinearly separable data is the XOR function.

#### **XOR Data**

| <b>X</b> <sub>1</sub> | <b>X</b> <sub>2</sub> | У  |
|-----------------------|-----------------------|----|
| 0                     | 0                     | -1 |
| 1                     | 0                     | 1  |
| 0                     | 1                     | 1  |
| 1                     | 1                     | -1 |

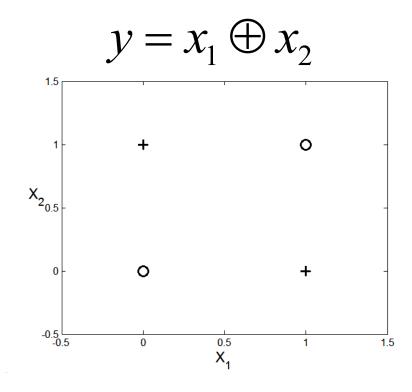

# Multilayer Neural Network

# Multilayer Neural Network

- **Hidden Layers**: intermediary layers between input and output layers.
- Different type of activation functions (sigmoid, linear, hyperbolic tangent, etc.).
- Multi-layer neural network can solve any type of classification task involving nonlinear decision surfaces.
- Perceptron is single layer.
- We can think to each hidden node as a perceptron that tries to construct one hyperplane, while the output node combines the results to return the decision boundary.

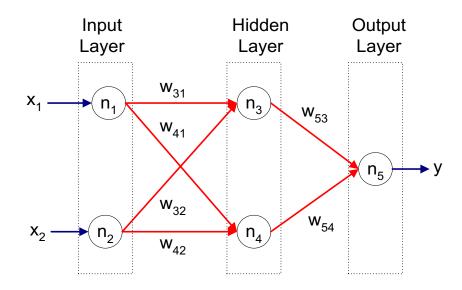

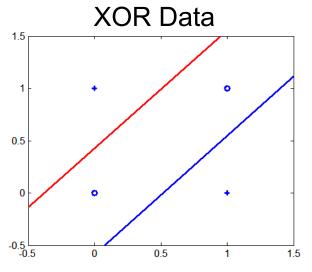

#### General Structure of ANN

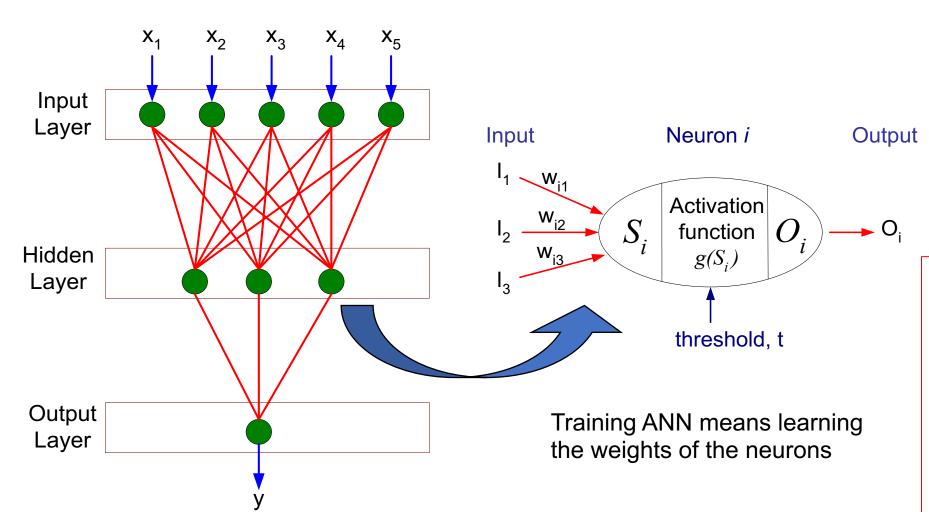

- The neurons perform a linear transformation on this input using the weights and biases.
- An activation function is applied to it
- The output moves to the next hidden layer

- Various types of neural network topology
  - single-layered network (perceptron) versus multi-layered network
  - Feed-forward versus recurrent network
- Various types of activation functions (f)

$$Y = f(\sum_{i} w_{i} X_{i})$$

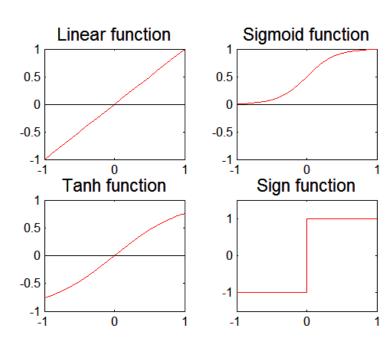

### **Activation Functions Summary**

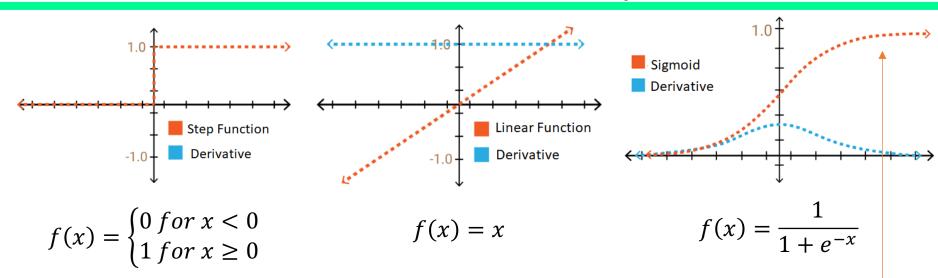

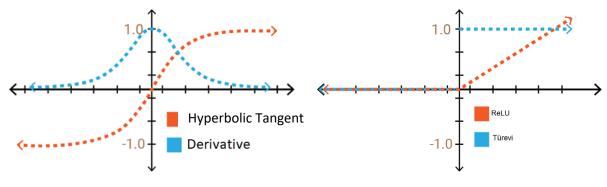

$$f(x) = \frac{e^x - e^{-x}}{e^x + e^{-x}}$$

$$f(x) = \begin{cases} 0 \ (or \ \epsilon) \ for \ x < 0 \\ x \qquad for \ x \ge 0 \end{cases}$$

$$f(x_j) = \frac{e^{x_j}}{\sum_k e^{x_k}}$$

**Softmax Function** 

#### Learning Multi-layer Neural Network

- Can we apply perceptron learning to each node, including hidden nodes?
- Perceptron computes error e = y-f(w,x) and updates weights accordingly
- Problem: how to determine the true value of y for hidden nodes?
- Approximate error in hidden nodes by error in the output nodes
- Problems:
  - Not clear how adjustment in the hidden nodes affect overall error
  - No guarantee of convergence to optimal solution

## Gradient Descent for Multilayer NN

- Error function to minimize:  $E = \frac{1}{2} \sum_{i=1}^{N} \left( y_i f(\sum_j w_j x_{ij}) \right)$  Weight update:  $w_j^{(k+1)} = w_j^{(k)} \lambda \frac{\partial E}{\partial w_j}$
- Activation function f must be differentiable
- For sigmoid function:  $w_j^{(k+1)} = w_j^{(k)} + \lambda \sum_i (y_i o_i) o_i (1 o_i) x_{ij}$

• Stochastic Gradient Descent (update the weight immediately)

## Gradient Descent for Multilayer NN

- Weights are updated in the opposite direction of the gradient of the loss function.
- Gradient direction is the direction of uphill of the error function.
- By taking the negative we are going downhill.
- Hopefully to a minimum of the error.

$$w_j^{(k+1)} = w_j^{(k)} - \lambda \frac{\partial E}{\partial w_j}$$

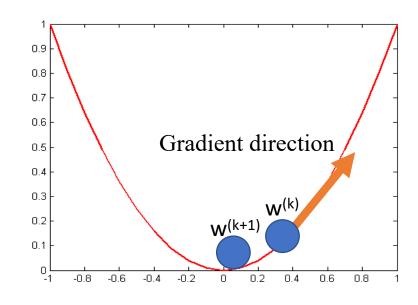

## Gradient Descent for Multilayer NN

 For output neurons, weight update formula is the same as before (gradient descent for perceptron)

For hidden neurons:

$$w_{pi}^{(k+1)} = w_{pi}^{(k)} + \lambda o_i (1 - o_i) \sum_{j \in \Phi_i} \delta_j w_{ij} x_{pi}$$

Output neurons :  $\delta_j = o_j (1 - o_j)(t_j - o_j)$ 

Hidden neurons : 
$$\delta_j = o_j (1 - o_j) \sum_{k \in \Phi_j} \delta_k w_{jk}$$

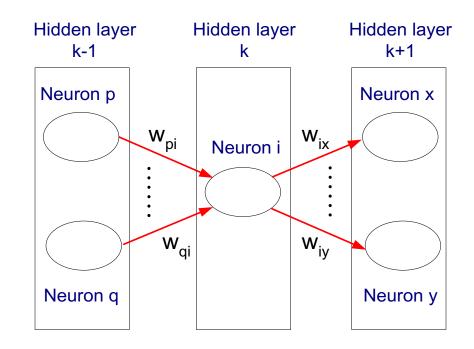

#### Training Multilayer NN

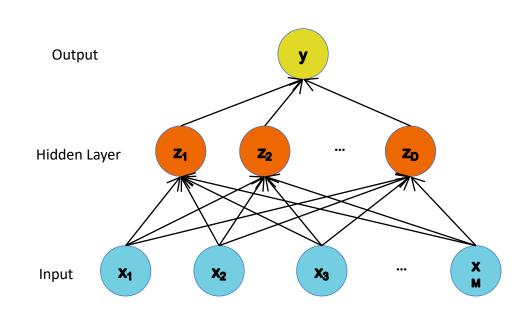

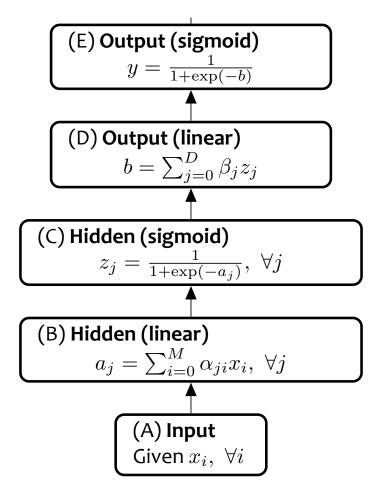

#### Training Multilayer NN

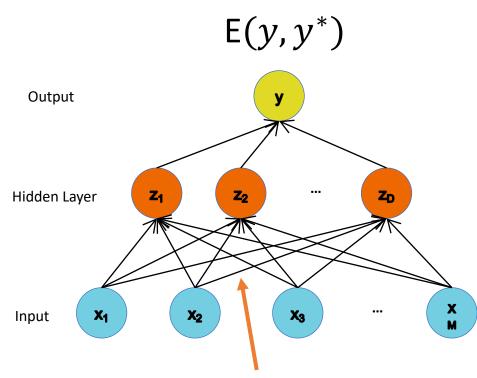

How do we update these weights given the loss is available only at the output unit?

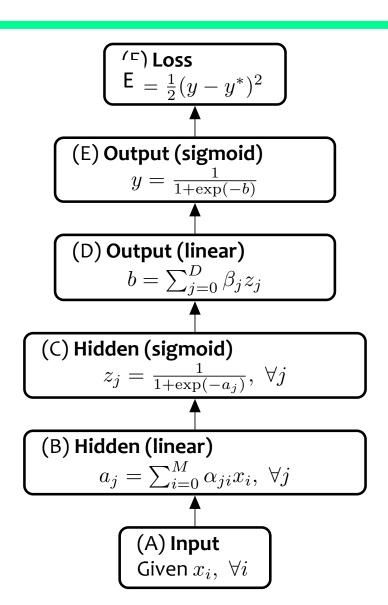

#### **Error Backpropagation**

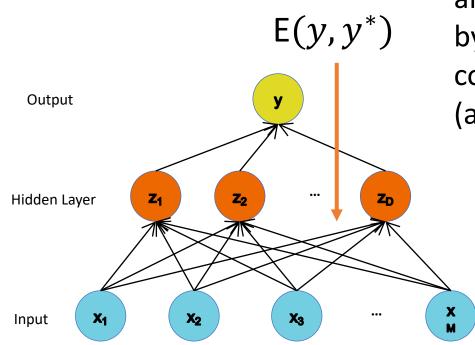

Error is computed at the output and propagated back to the input by chain rule to compute the contribution of each weight (a.k.a. derivative) to the loss

#### A 2-step process

- Forward pass Compute the network output
- 2. Backward pass Compute the loss function gradients and update

#### Backpropagation in other words

- In order to get the loss of a node (e.g. Z0), we multiply the value of its corresponding f'(z) by the loss of the node it is connected to in the next layer (delta\_1), by the weight of the link connecting both nodes.
- We do the delta calculation step at every unit, back-propagating the loss into the neural net, and finding out what loss every node/unit is responsible for.

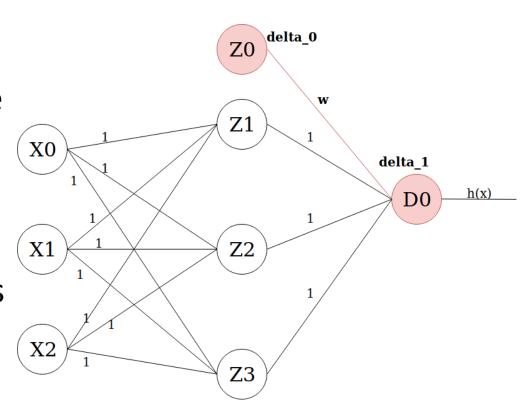

The setting:

$$f(x,y,z) = (x + y)z$$

$$x = -2, y = 5, z = -4$$

$$q = x + y, f = qz$$

$$\frac{\partial f}{\partial x}$$
,  $\frac{\partial f}{\partial y}$ ,  $\frac{\partial f}{\partial z}$ 

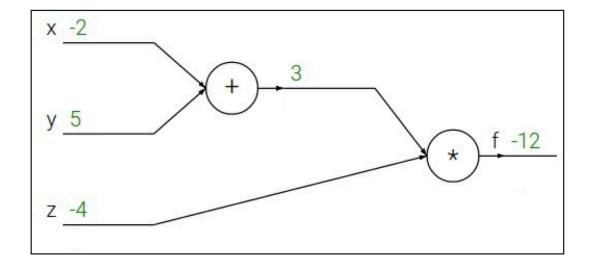

The setting:

$$f(x,y,z) = (x + y)z$$

$$x = -2, y = 5, z = -4$$

$$q = x + y, f = qz$$

$$\frac{\partial f}{\partial x}$$
,  $\frac{\partial f}{\partial y}$ ,  $\frac{\partial f}{\partial z}$ 

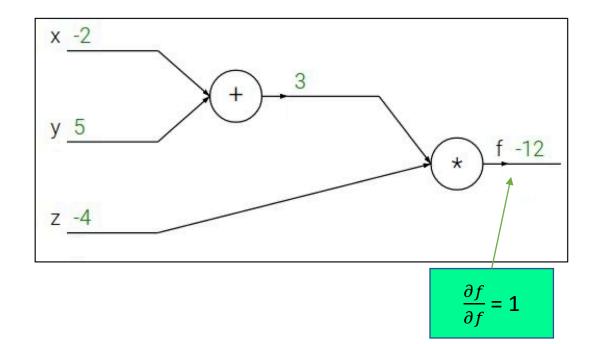

The setting:

$$f(x, y, z) = (x + y)z$$

$$x = -2, y = 5, z = -4$$

$$q = x + y, f = qz$$

$$\frac{\partial f}{\partial x}$$
,  $\frac{\partial f}{\partial y}$ ,  $\frac{\partial f}{\partial z}$ 

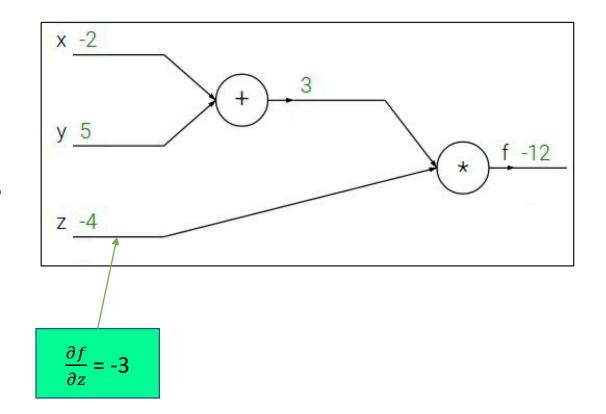

The setting:

$$f(x,y,z) = (x + y)z$$

$$x = -2, y = 5, z = -4$$

$$q = x + y, f = qz$$

$$\frac{\partial f}{\partial x}$$
,  $\frac{\partial f}{\partial y}$ ,  $\frac{\partial f}{\partial z}$ 

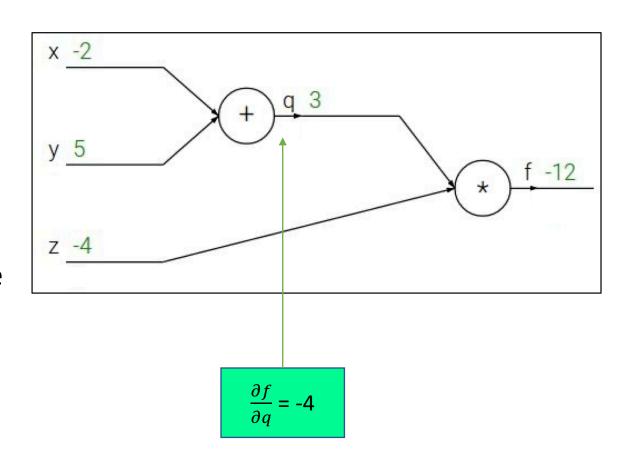

The setting:

$$f(x, y, z) = (x + y)z$$

$$x = -2, y = 5, z = -4$$

$$q = x + y, f = qz$$

$$\frac{\partial f}{\partial x}$$
,  $\frac{\partial f}{\partial y}$ ,  $\frac{\partial f}{\partial z}$ 

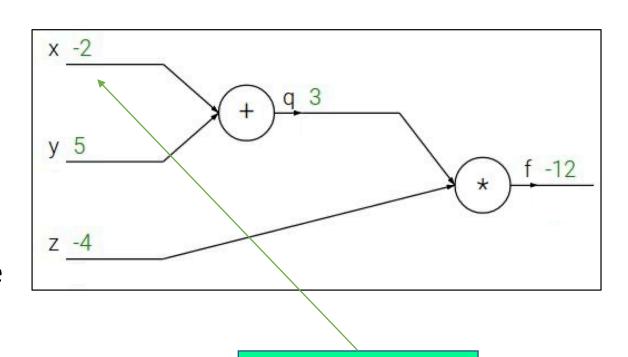

$$\frac{\partial f}{\partial x} = \frac{\partial f}{\partial q} \frac{\partial q}{\partial x} = -4$$

The setting:

$$f(x,y,z) = (x+y)z$$

$$x = -2, \qquad y = 5, \qquad z = -4$$

$$q = x + y,$$

$$\text{Where } \frac{\partial q}{\partial y} = 1, \frac{\partial q}{\partial x} = 1,$$

$$f = qz,$$

$$\text{Where } \frac{\partial f}{\partial q} = z, \frac{\partial f}{\partial z} = q$$

$$\frac{\partial f}{\partial x}$$
,  $\frac{\partial f}{\partial y}$ ,  $\frac{\partial f}{\partial z}$ 

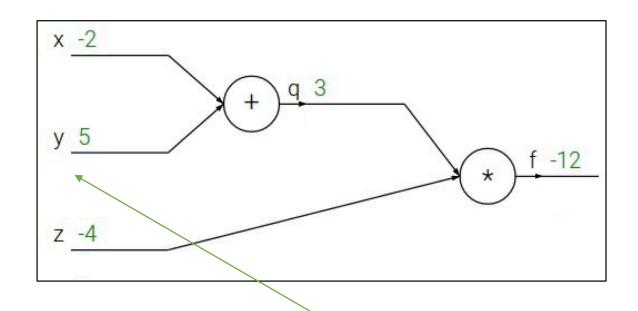

$$\frac{\partial f}{\partial y} = \frac{\partial f}{\partial q} \frac{\partial q}{\partial y} = -4$$

#### On the Key Importance of Error Functions

- The error/loss/cost function reduces all the various good and bad aspects of a possibly complex system down to a single number, a scalar value, which allows candidate solutions to be compared.
- It is important, therefore, that the function faithfully represent our design goals.
- If we choose a poor error function and obtain unsatisfactory results, the fault is ours for badly specifying the goal of the search.

#### Design Issues in ANN

- Number of nodes in input layer
  - One input node per binary/continuous attribute
  - *k* or *log<sub>2</sub>k* nodes for each categorical attribute with k values
- Number of nodes in output layer
  - One output for binary class problem
  - k or log<sub>2</sub>k nodes for k-class problem
- Number of nodes in hidden layer
- Initial weights and biases

#### Characteristics of ANN

- Multilayer ANN are universal approximators but could suffer from *overfitting* if the network is too large.
- Gradient descent may converge to local minimum.
- Model building can be very time consuming, but testing can be very fast.
- Can handle redundant attributes because weights are automatically learnt.
- Sensitive to noise in training data.
- Difficult to handle missing attributes.

#### References

Artificial Neural Network. Chapter 5.4 and
5.5. Introduction to Data Mining.

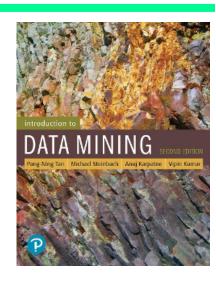